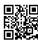

## How to get Bellsouth tech support number

The bell south customer service consists of vast, experienced and highly qualified executives for resolving user's problem with perfection. So, if the users ever come across the issues while using the BellSouth email service, then there is no require sorting out the problems by yourself. But, it is possible that the customers could fail to connect with the experts while calling the BellSouth support phone number due to some connectivity problem. In that case, the users don't need to concern about it because they have an additional option to contact us through our toll-free number available on this website. We will redirect you to one of the best independent third party **BellSouth tech support**. But, you have to investigate the terms and conditions given on this website before communicating with the 3rd party BellSouth technical support number using the toll-free number.

## **Bellsouth email support**

If you have reset your BellSouth email password successfully, then you don't need to call the BellSouth tech support number for any help. However, you might require calling the bell south phone number if you encounter any trouble while performing these steps. The technician present at the BellSouth net email support will try to find the best solution to resolve your problem through the BellSouth customer service number. In case, if you think that the official BellSouth net email setup service is taking more time to connect the users with the BellSouth email support technicians or they are not responding quickly due to heavy rush, then go for a third-party BellSouth technical support phone number. We recommend the users to examine the terms and conditions given on this website before contacting with the third-party BellSouth phone number using the toll-free number.